# <span id="page-0-0"></span>Input and Output of Arrays Lecture 29 Section 8.3

Robb T. Koether

Hampden-Sydney College

Mon, Nov 11, 2019

Robb T. Koether (Hampden-Sydney College) [Input and Output of Arrays](#page-20-0) Mon, Nov 11, 2019 1/21

E

 $2Q$ 

 $\mathbb{B} \rightarrow \mathbb{R} \oplus \mathbb{R}$ 

4 ロト 4 何 ト

 $\sim$ 

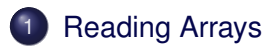

# 2 [Writing Arrays](#page-13-0)

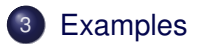

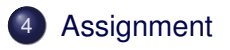

重

 $2Q$ 

ミャイミャ

 $\leftarrow$   $\Box$   $\rightarrow$   $\rightarrow$   $\overline{m}$   $\rightarrow$ 

 $\mathcal{A}$ 

<span id="page-2-0"></span>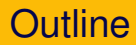

# **[Reading Arrays](#page-2-0)**

## **[Writing Arrays](#page-13-0)**

# **[Examples](#page-17-0)**

# **[Assignment](#page-19-0)**

Robb T. Koether (Hampden-Sydney College) [Input and Output of Arrays](#page-0-0) Mon, Nov 11, 2019 3/21

重

 $2Q$ 

イロト イ部 トイモト イモト

- We would like to read a list of numbers and store them in an array.
- The problem is that we have not seen the list yet, so we do not know how large it is.
- Yet we must reserve enough space in the array to store the list.
- What to do?

 $\Omega$ 

Ξ÷.  $\lambda$  . The  $\lambda$ 

#### Reading into an Array

```
const int MAX_SIZE = 100;
int arr[MAX_SIZE];
```
- Use a constant integer to declare the size of the array.
- Make the value large enough to cover any reasonable case.
- Then ensure that we never read more than that many values.

 $\Omega$ 

ヨト イヨト

- Typically, we use a loop to read values into an array.
	- On the  $i<sup>th</sup>$  iteration, the  $i<sup>th</sup>$  value is read into the  $i<sup>th</sup>$  array position.
- The loop may be controlled in any of the usual ways.
	- By a sentinel value (unknown size).
	- By EOF (unknown size).
	- By a counter (known size).
	- By a **for** loop (known size).

 $\Omega$ 

## Loop Controlled by a Sentinel Value

```
const int SENTINEL = -1;
int i = 0;
int value;
cin >> value;
while (i < MAX_SIZE && value != SENTINEL)
{
    arr[i] = value;i++;cin >> value;
}
int size = i;
```
- Loop controlled by a sentinel value.
- Be careful not to store the sentinel value in the array!

 $\Omega$ 

 $(0.12 \times 10^{-3} \times 10^{-3}) \times 10^{-3}$ 

### Loop Controlled by EOF

```
int i = 0;while (i \leq MAX\_SIZE \& cin \gt{> arr[i]}){
    i++;
}
int size = i;
```
- Loop controlled by EOF.
- This works because C++ uses "short-circuit" evaluation.

 $\equiv$ 

 $\Omega$ 

イロト イ押 トイラト イラト

#### Loop Controlled by EOF

```
int i = 0;while (cin \gt{>} arr[i] & (if \text{max } SIZE){
    i++;
}
int size = i;
```
#### • This will not work.

 $299$ 

K ロ > K @ > K 평 > K 평 > H 평

# Loops Controlled by a Counter (**while** Loop)

### Loop Controlled by a Counter (**while** Loop)

```
int size;
cin >> size;
while (size > MAX_SIZE)
{
    cout << "Size is too large. Re-enter: ";
    cin >> size;
}
int i = 0;
while (i \leq MAX SIZE &\& i \leq size){
    cin >> arr[i];
    i++;
}
```
## • Loop controlled by a counter (known size).

KEL KALLA BILKEN LE LA QOO

### Loop Controlled by a Counter

```
int size;
cin >> size;
if (size > MAX_SIZE)
{
    cout << "Size is too large. "
        << "It has been reset to " << MAX_SIZE;
    size = MAX SIZE;}
int i = 0;while (i < size)
{
    cin \gg arr[i];
    i + +:
}
```
**• Or, we could make it the smaller of size and MAX SIZE.** 

KEL KALLA BIYA BIYA GA A

#### **for** Loops and Arrays

```
int size;
cin >> size;
for (int i = 0; i < MAX SIZE &\& i < size; i++)
{
    cin >> arr[i];
}
```
Loop controlled by a **for** statement.

 $\Omega$ 

イロト イ押 トイヨ トイヨ トーヨー

#### **for** Loops and Arrays

```
int size;
cin >> size;
size = min(size, MAX SIZE);for (int i = 0; i < size; i+1)
{
     \operatorname{cin} >> \operatorname{arr}[i];
}
```
• Or, we could compare size to MAX SIZE only once, before beginning the loop.

Robb T. Koether (Hampden-Sydney College) [Input and Output of Arrays](#page-0-0) Mon, Nov 11, 2019 13/21

 $\Omega$ 

イロト イ押ト イヨト イヨト ニヨー

<span id="page-13-0"></span>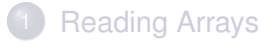

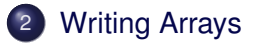

# **[Examples](#page-17-0)**

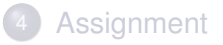

Robb T. Koether (Hampden-Sydney College) [Input and Output of Arrays](#page-0-0) Mon, Nov 11, 2019 14/21

重

 $2Q$ 

イロト イ部 トイモト イモト

#### **for** Loops and Arrays

```
for (int i = 0; i < size; i++)
{
    cout << arr[i] << endl;
}
```
Use a **for** loop since the size of the array is known.

E.

 $\Omega$ 

ミャイミャ

4 FL 5  $\leftarrow$   $\leftarrow$   $\leftarrow$  • How would we output the array if we wanted the elements on one line and separated by commas?

 $\Omega$ 

Er and **E** 

4 FL 5

## Writing Arrays

```
if (size > 0)cout << arr[0];
for (int i = 1; i < size; i++)
{
    cout \lt\lt ", " \lt\lt arr[i];
}
```
- Every element *except the first* is preceded by a comma.
- Treat the first element as a special case.
- Then output the rest in a **for** loop.

 $\Omega$ 

イロト イ押 トイヨ トイヨ トーヨー

<span id="page-17-0"></span>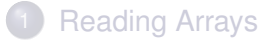

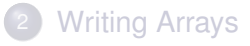

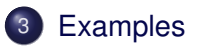

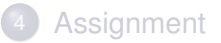

Robb T. Koether (Hampden-Sydney College) [Input and Output of Arrays](#page-0-0) Mon, Nov 11, 2019 18/21

重

 $2Q$ 

イロト イ部 トイモト イモト

- Read an array and write its elements in reverse order.
- **Change the array type to** Point or Rational.
- Read an array and write each element's deviation from the average of the elements.

э

 $\Omega$ 

ミャイミャ

∢ □ ▶ ィ <sup>□</sup> ▶

# <span id="page-19-0"></span>**[Reading Arrays](#page-2-0)**

# **[Writing Arrays](#page-13-0)**

**[Examples](#page-17-0)** 

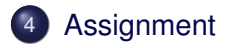

Robb T. Koether (Hampden-Sydney College) [Input and Output of Arrays](#page-0-0) Mon, Nov 11, 2019 20/21

重

 $2Q$ 

イロト イ部 トイモト イモト

### <span id="page-20-0"></span>**Assignment**

• Read Section 8.3.

Robb T. Koether (Hampden-Sydney College) [Input and Output of Arrays](#page-0-0) Mon, Nov 11, 2019 21/21

目

 $2Q$ 

イロメイ部 メイミメイモン